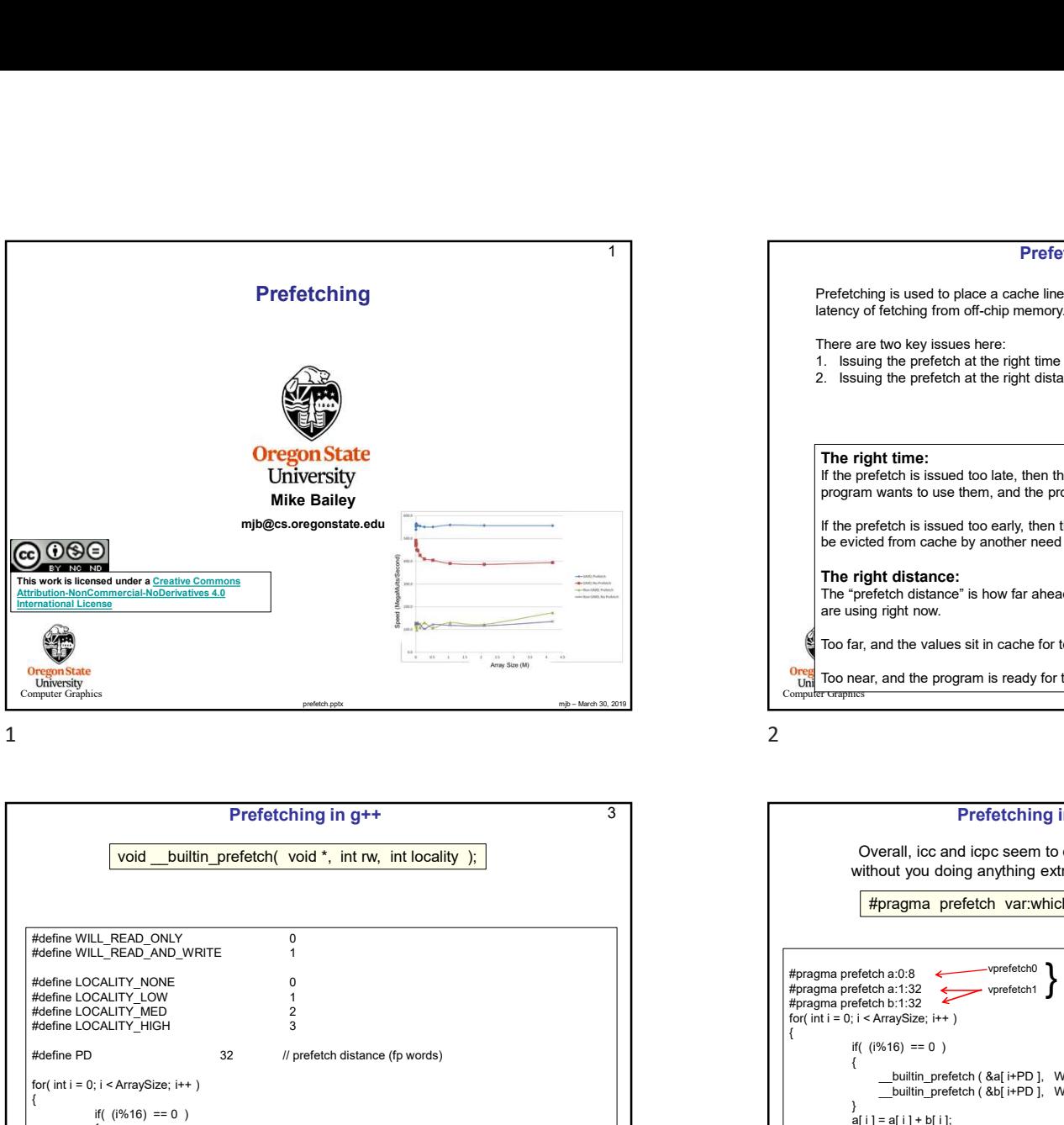

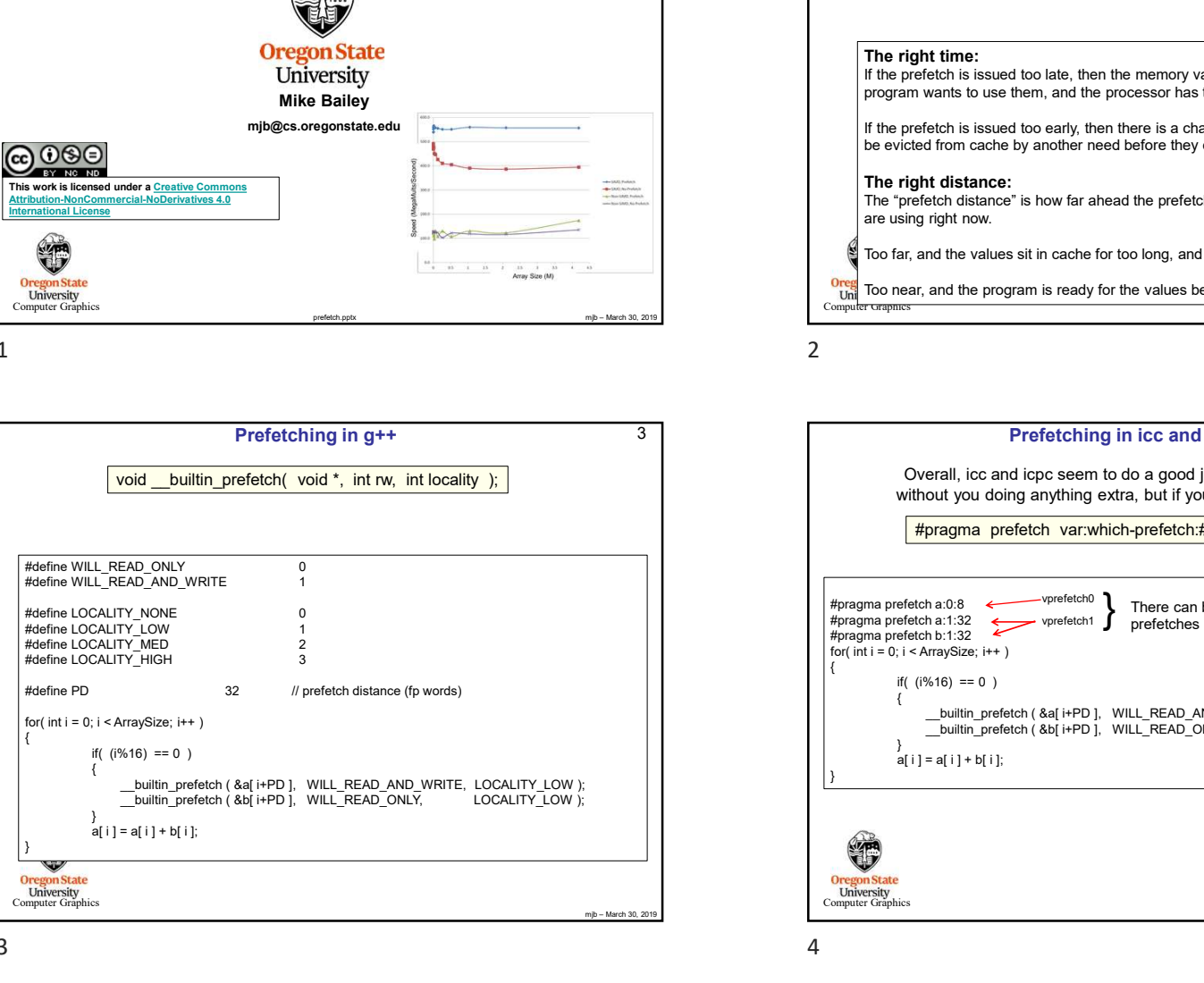

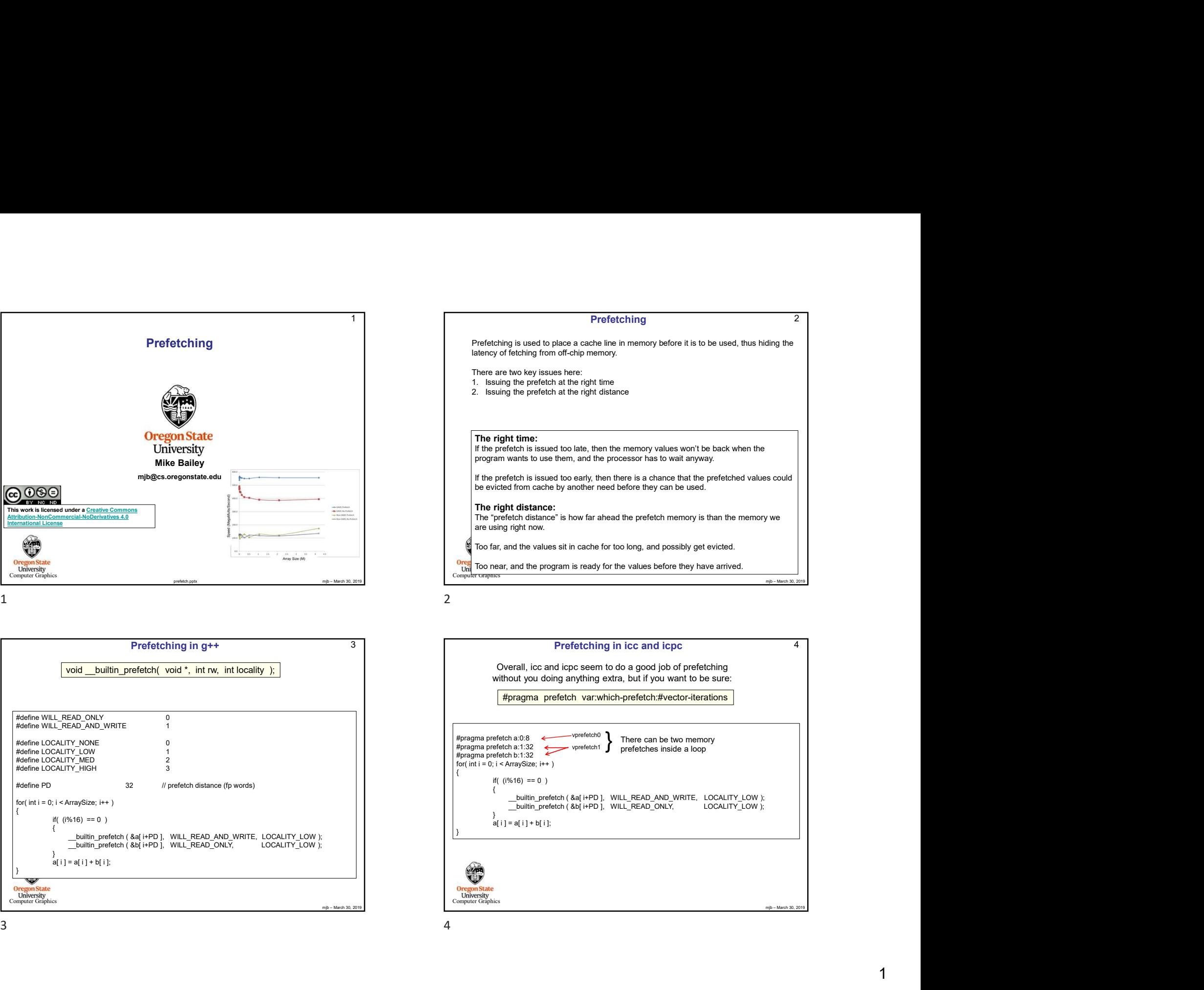

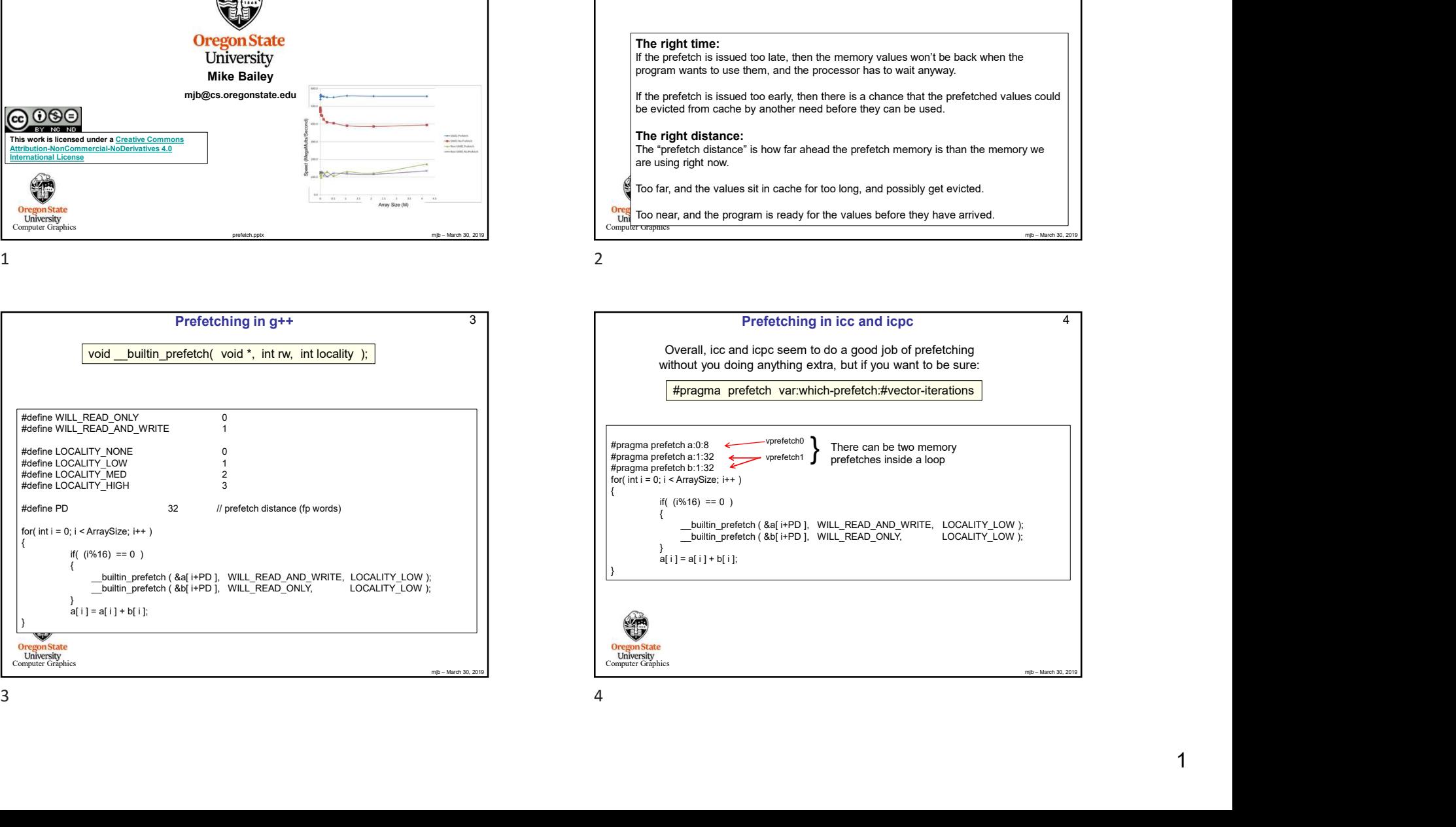

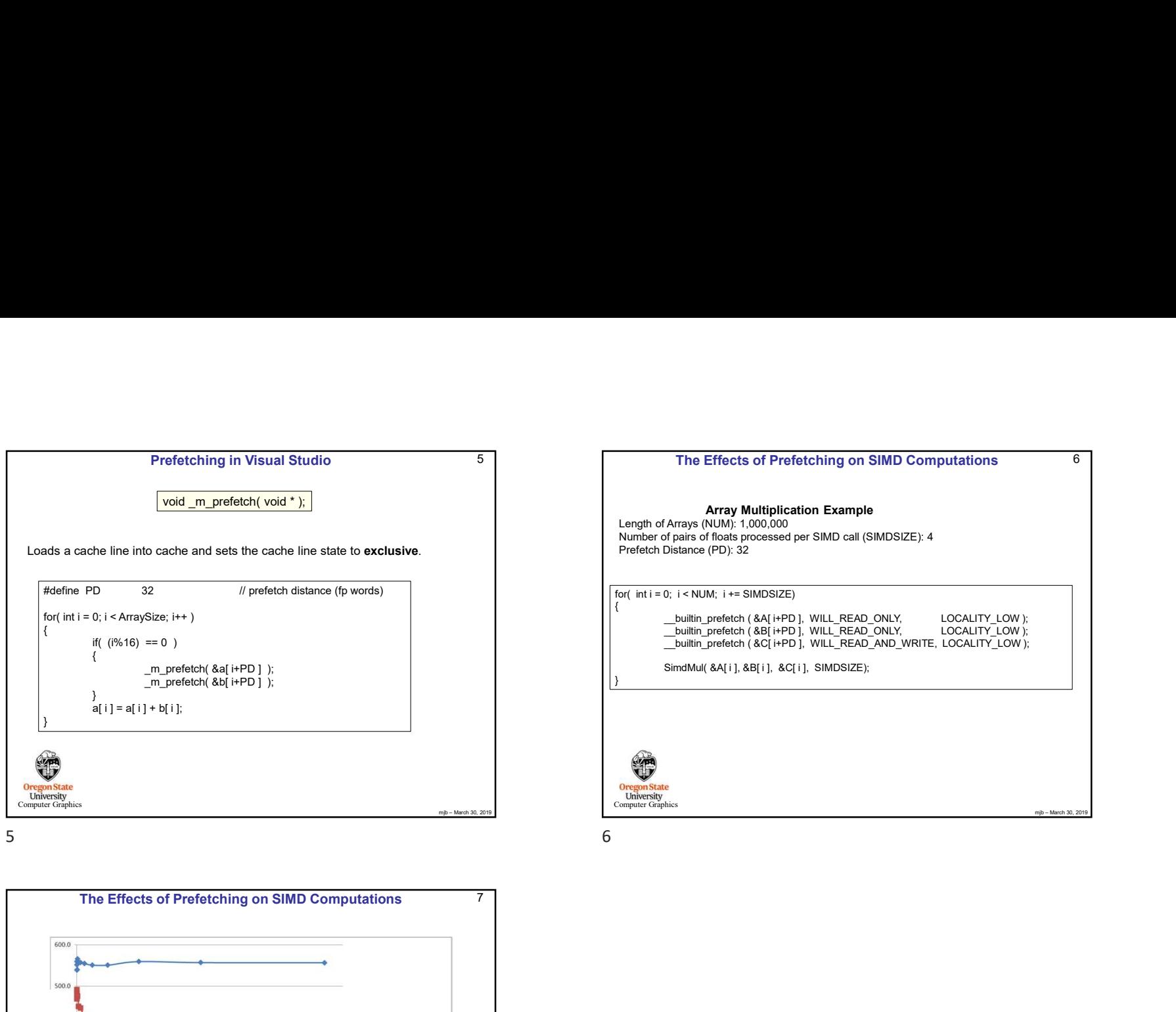

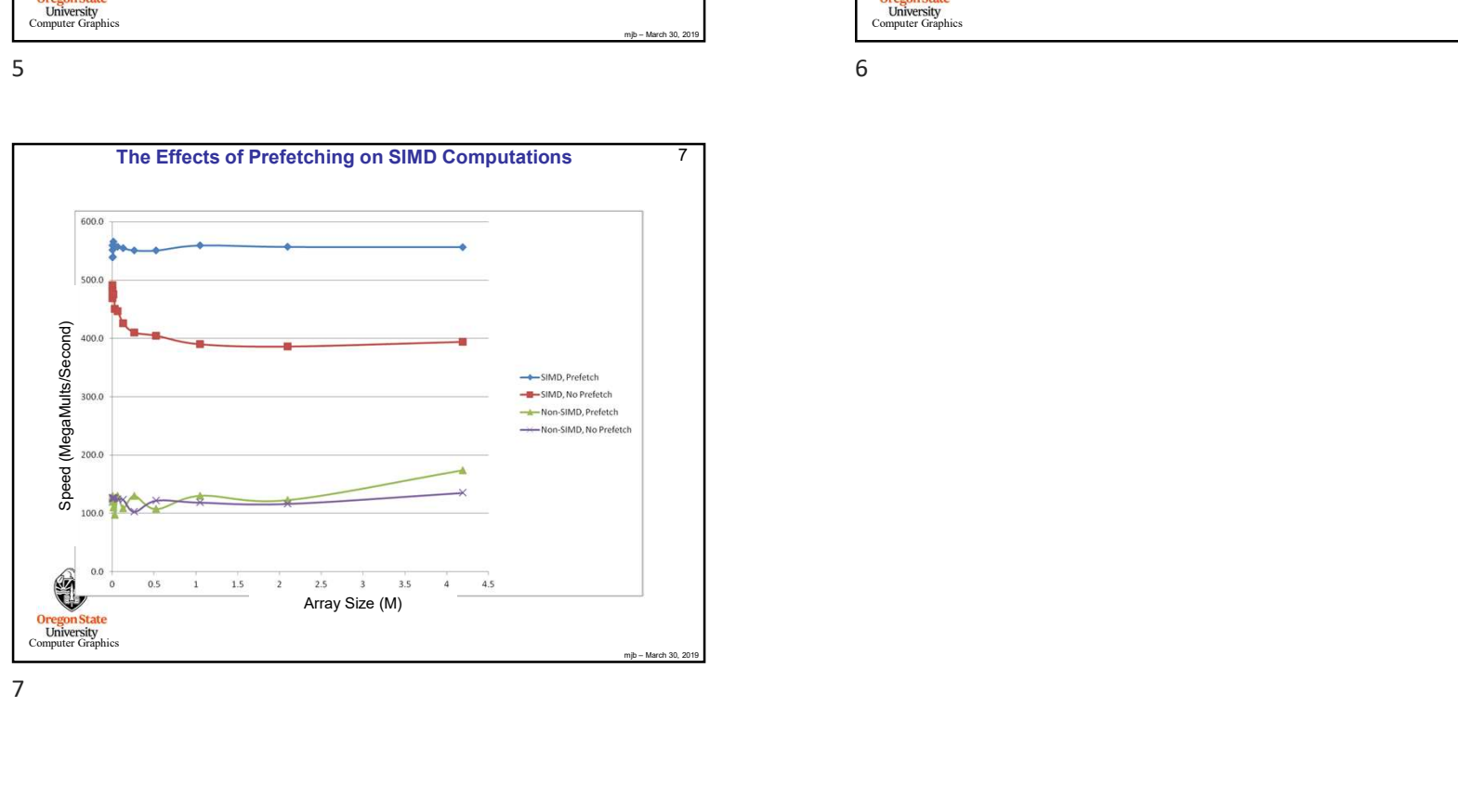

The Effects of Prefetching on SIMD Computations<br>
Length of Array Multiplication Example<br>
Number of pairs of Rosts processed per SIMD call (SMDSIZE): 4<br>
Prefecto Distance (PD): 32<br>
Prefecto Distance (PD): 32<br>
For inti = 0, 5 The Effects of Prefetching on SIMD Computations Prefetching in Visual Studio<br>  $\frac{1}{\sqrt{2}}$  mj – March 2013<br>
and other and the state in the state in the state in the state in the state interview of the state interview<br>
Next preferred to the state in the state in the sta  $6 \quad \overline{\phantom{a}}$ **Oregon State**<br> **Computer Graphics** The Effects of Prefetching on SIMD Computations<br>Array Multiplication Example<br>mays (NUM): 1,000,000<br>pairs of floats processed per SIMD call (SIMDSIZE): 4<br>stance (PD): 32 The Effects of Prefetching on SIMD Computations<br>
Array Multiplication Example<br>
Length of Arrays (NUM; 1,000,000<br>
Number of pairs of Moals processed per SIMD call (SIMDSIZE): 4<br>
Prefetch Distance (PD): 32<br>
for int i = 0; i \_builtin\_prefetch (&A[ i+PD ], WILL\_READ\_ONLY, LOCALITY\_LOW );<br>\_builtin\_prefetch (&B[ i+PD ], WILL\_READ\_ONLY, LOCALITY\_LOW );<br>\_\_builtin\_prefetch (&C[ i+PD ], WILL\_READ\_AND\_WRITE, LOCALITY\_LOW ); The Effects of Prefetching on SIMD Computations<br>
Array Multiplication Example<br>
Array (NUM): 1,000,000<br>
prais of floats processed per SIMD call (SIMDSIZE): 4<br>
Distance (PD): 32<br>
C; i < NUM; i += SIMDSIZE)<br>
\_\_builtin\_prefetc \_\_builtin\_prefetch ( &B[ i+PD ], WILL\_READ\_ONLY, LOCALITY\_LOW ); The Effects of Prefetching on SIMD Computations<br>
Array Multiplication Example<br>
Arrays (NUM): 1,000,000<br>
praise of Rolas picessed per SIMD call (SIMDSIZE): 4<br>
Distance (PD): 32<br>
0; 1< NUM; 1+= SIMDSIZE)<br>
0; 1< NUM; 1+= SIMD The Effects of Prefetching on SIMD Computations<br>
Array Multiplication Example<br>
Arrays (NUM; 1,000,000<br>
plars of Itolas processed per SIMD call (SIMDSIZE): 4<br>
Distance (PD): 32<br>
0; i < NUM; i + = SIMDSIZE)<br>
0; i < NUM; i + } Array Multiplication Example Length of Arrays (NUM): 1,000,000 Number of pairs of floats processed per SIMD call (SIMDSIZE): 4 The Effects of Prefetching on SIMD Computations<br> **Array Multiplication Example**<br>
Number of paras (NUM): 1,000,000<br>
Number of paras of floats processed per SIMD call (SIMDSIZE): 4<br>
Prefetch Distance (PD): 32<br>
or (inti = 0;

7